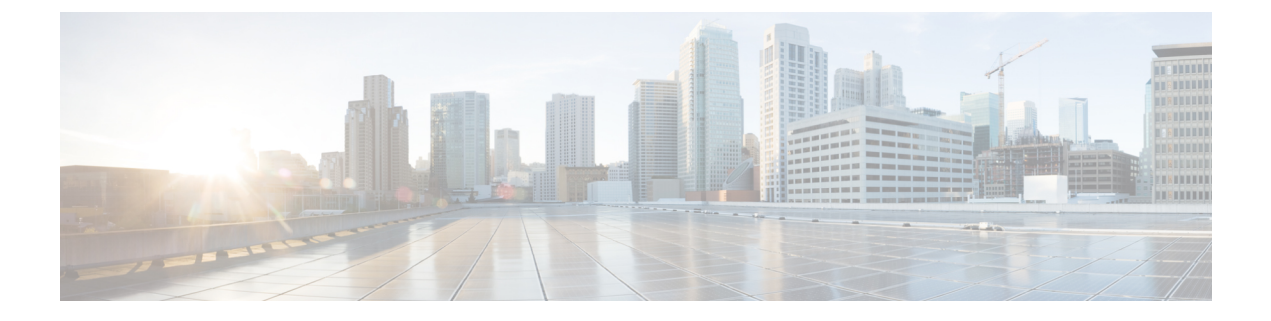

# **VNF** ライフサイクル操作の管理

- VNF ライフサイクルの管理 (1 ページ)
- VNF ライフサイクル操作 (2 ページ)

## **VNF** ライフサイクルの管理

NFVO は、VNF のライフサイクル管理に ETSI MANO API を使用して ESC と通信します。設 定テンプレートである仮想ネットワーク機能記述子(VNFD)ファイルは、VNFタイプの展開 パラメータと運用動作を説明します。VNFD は、VNF を展開し、VNF インスタンスのライフ サイクルを管理するプロセスで使用されます。

VNF インスタンスのライフサイクル操作は次のとおりです。

- **1. VNF ID** の作成:ESC は新しい VNF インスタンス ID(汎用一意識別子)を生成します。 このIDは、その後の操作を実行するインスタンスを参照するハンドルとして使用されま す。
- **2. VNF** のインスタンス化**/**展開:VNF のインスタンス化の一環として、ESC は VIM の新し い VNF インスタンスをインスタンス化します。ESC は NFVO から VNF インスタンスを インスタンス化する要求を受信します。インスタンス化要求には、リソース要件、ネッ トワーキング、およびその他のサービス運用動作が含まれます。これらすべての要件と VNFD および付与情報は、VNF をインスタンス化するために必要なすべての情報を提供 します。
- **3. VNF** の操作:ESC を使用して、VNF インスタンスを開始および停止できます。リソー スは解放も変更もされませんが、VIM の VNF インスタンスはこれら 2 つの状態の間で 切り替わります。
- **4. VNF** のクエリ:ESC が認識している 1 つ以上の VNF インスタンスをクエリします。こ れは、特定のインスタンスを検索するためにフィルタ処理できる特定の REST エンドポ イントです。このインスタンスは、VNF インスタンス ID を使用してフィルタ処理でき ます。

また、個別の REST エンドポイントにより、NFVO は VNF に関連付けられた 1 つ以上の ライフサイクル操作オカレンスのステータスをクエリできます。ライフサイクル操作は、 特定のオカレンス ID を使用してフィルタ処理できます。

- **5. VNF** の変更:ESC では、1 つの VNF インスタンスのプロパティを変更できます。イン スタンス化されたVNFが更新され、ライフサイクル管理操作オカレンスがNFVOにVNF のステータスに関する通知を送信します。
- **6. VNF**のスケーリングとレベルへのスケーリング:ESCでは、2つの方法でVNFをスケー リングできます。VNF は、段階的に、または特定のレベルにスケーリングできます。
- **7. VNF** の修復:ESC は障害が発生したときに VNF を修復します。
- **8. VNF** の終了**/**展開解除:VIM の VNF インスタンスを終了します。リソース自体は VNF インスタンス用に予約されたままですが、VNF 自体は展開解除されます。
- **9. VNF ID** の削除:リソースは VIM および ESC で完全に解放され、関連付けられた VNF インスタンス ID も解放されます。
- **10.** 現在の **VNF** パッケージの変更:インスタンスを再展開せずに、VNF インスタンスが定 義されているパッケージを変更します。

REST および NETCONF API を使用した VNF ライフサイクル操作については、『Cisco [Elastic](https://www.cisco.com/c/en/us/support/cloud-systems-management/elastic-services-controller-esc/products-user-guide-list.html) Services [Controller](https://www.cisco.com/c/en/us/support/cloud-systems-management/elastic-services-controller-esc/products-user-guide-list.html) User Guide』の「Configuring Deployment Parameters」を参照してください。

ESC ヘルスモニタ API は、ESC と NFVO の接続を判別し、適切なステータス通知を送信でき ます。詳細については、『Cisco [ElasticServices](https://www.cisco.com/c/en/us/support/cloud-systems-management/elastic-services-controller-esc/products-maintenance-guides-list.html) Controller Administration Guide』の「*ESC* 正常性 のモニタリング」を参照してください。

## **VNF** ライフサイクル操作

#### **VNFM** の前提条件

VNF ライフサイクル操作では、次の前提条件を満たす必要があります。

- リソース定義はアウトオブバンドで作成する必要があり、VNFインスタンス化の前に使用 できる必要があります。
- VIMへの接続の指定に関して、いくつかのオプションがあります。VIMコネクタは、ESC が VIM に接続する方法を指定し、新しい vimConnectionInfo が提供された場合は要求の一 部として、または許可応答の一部として作成されたVNF(および名前で識別)を展開する 前に作成および検証することができます(すべてが共通ソース:NFVO)。VIM[コネクタの](Cisco-Elastic-Services-Controller-ETSI-User-Guide-5-9_chapter3.pdf#nameddest=unique_11) [概要を](Cisco-Elastic-Services-Controller-ETSI-User-Guide-5-9_chapter3.pdf#nameddest=unique_11)参照してください。

#### **NFVO** の前提条件

- インスタンス化する VNF は、ETSI 準拠の VNF パッケージ内で NFVO にオンボードする 必要があります。
	- NFVO は、ETSI 準拠の VNF パッケージを ESC に提供する必要があります。
	- VNF パッケージには、VNF 記述子(VNFD)ファイルが含まれている必要がありま す。

NFVO は、パッケージアーティファクトへのアクセスを許可するため、/vnf\_packages API をサポートしている必要があります。詳細については、ETSI の Web サイトで *ETSI GS NFV-SOL 003* の仕様の第 10 章を参照してください。

• /opt/cisco/esc/esc\_database/ にあるプロパティファイル *etsi-product.properties* を更新し ます。プロパティファイルは、NFVO に関する詳細を ESC に提供します。

1つのプロパティ*nfvo.apiRoot*では、NFVOのホストとポートを指定できます。たとえば、 nfvo.apiRoot などです。

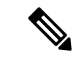

ETSI サービスで有効になっている HA モードの ESC に関する注意事項については、『[Cisco](https://www.cisco.com/c/en/us/support/cloud-systems-management/elastic-services-controller-esc/products-installation-guides-list.html) Elastic Services [Controller](https://www.cisco.com/c/en/us/support/cloud-systems-management/elastic-services-controller-esc/products-installation-guides-list.html) Install and Upgrade Guide 』を参照してください。 (注)

#### 展開要求

展開要求には、次のタスクが含まれます。

VNFDは次の構成の説明を提供します(詳細については、ETSI Webサイトの*ETSI GSNFV-SOL 001* の仕様を参照してください)。

- 展開フレーバや外部接続などの展開レベルの設定
- •適用可能なイメージを含む VDU 設定(コンピューティング)
- 内部接続ポイント(VduCp)
- •作成されるボリューム (適用可能なイメージ (VirtualBlockStorage) を含む)
- 内部仮想リンク (VnfVirtualLink)
- 配置、スケーリング、セキュリティに関するポリシーとグループ

#### InstantiateVnfRequest:

- 選択した展開フレーバ
- VIM 接続の詳細 (vimConnectionInfo Or-Vnfm のみ)
- 外部接続ポイント(extVirtualLinks)を接続する外部ネットワーク
- •内部仮想リンク(extManagedVirtualLinks)用にバインドできる外部ネットワーク
- 展開用に固有の変数を提供するキー値のペアのリスト(additionalParams)

NFVO からの付与(詳細については、ETSI Web サイトの *ETSI GS NFV-SOL003* の仕様を参照)

- 追加、更新、または削除する、承認/更新されたリソース(UUID)
- 確認された配置情報

各ライフサイクル管理要求は、Ve-Vnfm または Or-Vnfm 参照ポイント、それぞれ SOL002 また は SOL003 を介して VNFM に送信されます。正しい API を呼び出すために、{apiRoot} は次の 要素で構成されます。

[http\_protocol]://[esc\_ip]:[esc\_port]/[ve\_vnfm|or\_vnfm]

そして、次のセクションに従って、apiName と操作が続きます。

### **VNF ID** の作成

VNF ID の作成は、あらゆる VNF インスタンスの最初の要求です。この ID は、ETSI API に よってこれ以降実行されるすべての LCM 操作に使用されます。この段階では、リソースは作 成も予約もされません。

ESC は POST 要求を送信して VNF インスタンスを作成します。

```
メソッドタイプ:
```
POST

VNFM エンドポイント:

/vnf\_instances/

HTTP 要求ヘッダー:

Content-Type:application/json

```
要求ペイロード (ETSIデータ構造: CreateVnfRequest):
```

```
{
   "vnfInstanceName": "Test-VNf-Instance",
   "vnfdId": "vnfd-88c6a03e-019f-4525-ae63-de58ee89db74"
}
```
応答ヘッダー:

```
HTTP/1.1 201
X-Content-Type-Options: nosniff
X-XSS-Protection: 1; mode=block
Cache-Control: no-cache, no-store, max-age=0, must-revalidate
Pragma: no-cache
Expires: 0
X-Frame-Options: DENY
Strict-Transport-Security: max-age=31536000 ; includeSubDomains
X-Application-Context: application:8250
Accept-Ranges: none
Location:
http://localhost:8250/vnflcm/v2/vnf_instances/14924fca-fb10-45da-bcf5-59c581d675d8
Content-Type: application/json;charset=UTF-8
Transfer-Encoding: chunked
Date: Thu, 04 Jan 2018 12:18:13 GMT
```
応答本文(ETSI データ構造:VnfInstance)

```
"id": "14924fca-fb10-45da-bcf5-59c581d675d8",
"instantiationState": "NOT_INSTANTIATED",
"onboardedVnfPkgInfoId": "vnfpkg-bb5601ef-cae8-4141-ba4f-e96b6cad0f74",
"vnfInstanceName": "Test-VNf-Instance",
"vnfProductName": "vnfd-1VDU",
```
{

```
"vnfProvider": "Cisco",
"vnfSoftwareVersion": "1.1",
"vnfdId": "vnfd-88c6a03e-019f-4525-ae63-de58ee89db74",
"vnfdVersion": "1.3",
"_links": {
    "instantiate": {
        "href":
```
"http://localhost:8250/vnflcm/v2/vnf\_instances/14924fca-fb10-45da-bcf5-59c581d675d8/instantiate"

```
},
        "self": {
            "href":
"http://localhost:8250/vnflcm/v2/vnf_instances/14924fca-fb10-45da-bcf5-59c581d675d8"
        }
    }
}
```
VNF のインスタンス化については、仮想ネットワーク機能のインスタンス化 (5ページ)を 参照してください。

### 仮想ネットワーク機能のインスタンス化

インスタンス化要求により、コールフローが VNF インスタンスを展開できるようにメッセー ジ交換がトリガーされます。VNF のリソースは、VNF インスタンスがインスタンス化された ときにのみ割り当てられます。この要求では、CreateVNF要求によって返され、要求の送信先 の URL にエンコードされる VNF インスタンス識別子が必要です。

フロー内のインスタンス化サブタスクには、次のものがあります。

- **1.** NFVO から VNF 記述子(VNFD)テンプレートを取得する。
- **2.** NFVO から許可を要求する(双方向付与フロー)。詳細については、「付与経由での許可 の要求」を参照してください。

*SOL003* の例:

```
メソッドタイプ:
```
POST

```
VNFM エンドポイント:
```
/vnf\_instances/{vnfInstanceId}/instantiate

```
HTTP 要求ヘッダー:
```
Content-Type:application/json

要求ペイロード (ETSI データ構造: InstantiateVnfRequest)

```
{
"flavourId": "default",
"extVirtualLinks": [
   {
      "id": "extVL-dbf477ad-199a-47ff-939a-cb0101c92585",
      "resourceId": "ext-net",
      "extCps": [
        {
          "cpdId": "ecp_1_vdu_node_1",
```

```
"cpConfig": {
        "cp1": {
          "cpProtocolData": [
            {
              "layerProtocol": "IP_OVER_ETHERNET",
              "ipOverEthernet": {
                "ipAddresses": [
                  {
                    "numDynamicAddresses": "1",
                    "subnetId": "23bb3-742aa-8213eb-dded2"
                    "type": "IPV4"
                  }
               ]
             }
           }
         ]
       }
     }
  }
],
"extManagedVirtualLinks": [
   {
        "id": "my-network",
       "resourceId": "93fb90ae-0ec1-4a6e-8700-bf109a0f4fba",
        "virtualLinkDescId": "VLD1"
   }
],
"vimConnectionInfo": {
"default openstack vim": {
        "accessInfo": {
            "password": "*******,
            "username": "admin",
            "vim_project": "tenantName"
        },
        "extra": {
            "name": "esc"
        },
           "interfaceInfo": {
            "baseUrl": "http://localhost:8080"
        },
        "vimId": "default openstack_vim",
        "vimType": "OPENSTACK"
   }
}
"additionalParams": {
   "CPUS": 2,
   "MEM_SIZE": "512 MB",
   "VIM_FLAVOR": "Automation-Cirros-Flavor",
   "BOOTUP_TIME": "1800"
}
```
*flavourId* 値は、VNFD で指定された 1 つの flavour\_id と同じである必要があります。

前の例には、サブネットが定義された外部接続ポイントも含まれています。IPアドレスはその サブネットから割り当てられます。固定 IP または MAC アドレスの詳細については、[ETSI](Cisco-Elastic-Services-Controller-ETSI-User-Guide-5-9_chapter10.pdf#nameddest=unique_28) API [を使用した仮想ネットワーク機能のスケーリング](Cisco-Elastic-Services-Controller-ETSI-User-Guide-5-9_chapter10.pdf#nameddest=unique_28)を参照してください。

}

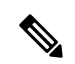

NFVO からの付与応答は、vimConnectionInfo を提供します。これは *SOL002* ペイロードでは提 供されません。SOL002 ペイロードに vimConnectionInfo 情報が含まれていないため、これが必 要な場合があります。 (注)

VNFD テンプレートに変数を追加することで、インスタンス化の前に VNF をカスタマイズで きます。これらの変数にマップされる値は、LCM要求の*additionalParams*フィールドで提供さ れます。変数はキーと値のペアで、値はリスト、文字列、数値、またはブール値のいずれかで す。

VNFM によって VNFD が取得されると、*additionalParams* 変数が、受信した元の要求からの VNF インスタンスデータにマージされて、インスタンス固有のデータが形成されます。

提供されるパラメータのリストは、VNFDのコンテンツによって決まります。要求で指定した *additionalParams* は、VNFD 内で get\_input TOSCA メソッドを使用する VNFD によって使用さ れます。たとえば、cpusおよびmem\_size変数はVNFD内のプレースホルダとマージされます。 次に例を示します。

tosca\_definitions\_version: tosca\_simple\_yaml\_1\_3

```
imports:
  - cisco nfv sol001 types.yaml
  - etsi_nfv_sol001_vnfd_3_3_1_types.yaml
metadata:
  template_name: Example
  template author: Cisco Systems
  template_version: '1.0'
topology_template:
  inputs:
    CPUS:
      description: Number of CPUs
      type: string
      default: "2"
    MEM_SIZE:
     description: Memory size
      type: string
      default: "512 MB"
    VIM_FLAVOR:
      description: VIM Flavor
      type: string
      default: "Automation-Cirros-Flavour"
    BOOTUP_TIME:
      description: Time taken to boot the VNF
      type: string
      default: "1800"
  substitution mappings:
    node_type: cisco.1VDU.1_0.1_0
    requirements:
      - virtual link: [ node 1 nic0, virtual link ]
node_templates:
    vdu1:
     type: tosca.nodes.nfv.Vdu.Compute
      properties:
```

```
name: vdu1
        description: Example
        configurable_properties:
          additional vnfc configurable properties:
            vim_flavor: { get_input: VIM_FLAVOR }
            bootup_time: { get input: BOOTUP TIME }
            ...
        vdu_profile:
         min number of instances: 1
         max_number_of_instances: 1
      capabilities:
        virtual_compute:
         properties:
            virtual_cpu:
             num_virtual_cpu: { get_input: CPUS }
            virtual_memory:
              virtual mem size: { get input: MEM SIZE }
node_1_nic0:
      type: tosca.nodes.nfv.VduCp
     properties:
       order: 0
       layer_protocols: [ ipv4 ]
       protocol:
          - associated layer protocol: ipv4
        trunk mode: false
        virtual network interface requirements:
          - support mandatory: true
            network_interface_requirements:
              management: "false"
              name_override: { get_input: SRIOV_A_INT_NAME }
              iface_type: "direct"
      requirements:
        - virtual_binding: vdu_1
```
新しい*additionalParams*変数を含む変更リクエストが同じVNFインスタンスに対して送信され ると、新しい変数によってそれらのキーの既存の値が上書きされます。VNFMは、展開に新し い変数を使用します。

内部リンクはエフェメラルになるように設計されていますが、一部の展開シナリオでは、VNF を超えた外部リンクにバインドできます。次の VNFD フラグメントの例を考えます。

```
automation_net:
type: tosca.nodes.nfv.VnfVirtualLink
properties:
  connectivity_type:
    layer protocols: [ ipv4 ]
   description: Internal Network VL
   vl profile:
     max_bitrate_requirements:
      root: 10000
    min bitrate_requirements:
       root: 0
     virtual_link_protocol_data:
       - associated layer protocol: ipv4
         13 protocol data:
         ip_version: ipv4
         cidr: 1.180.10.0/29
         dhcp enabled: true
```
VNF 展開で automation\_net の代わりに使用する外部仮想リンクを指定するには、次のデータ構 造をインスタンス化要求の一部として使用する必要があります。

...

```
"extManagedVirtualLinks": [
      {
            "id": "net-5ddc8435-9d85-4560-8b95-bfcd3369c5c2",
            "resourceId": "esc-net2",
            "vimConnectionId":"default_openstack_vim",
            "virtualLinkDescId": "automation_net"
      }
],
```
ETSI 仕様ではエフェメラルボリュームの概念しかサポートしていませんが、多くのベンダー は永続的なボリュームの仕様を求めているため、シスコはこれをサポートする拡張機能を実装 しました。次の例のように、永続ボリュームのVIMリソースIDを*additionalParams*キー(VNFD のget\_inputと一致する)として指定し、オプションのプロパティを使用してVNFDのボリュー ムを置き換えることができます。

```
example-volume:
 type: tosca.nodes.nfv.Vdu.VirtualBlockStorage
 properties:
   virtual block storage data:
      size of storage: 200 GB
      vdu_storage_requirements:
       resource id: { get input: EX VOL UUID }
       vol_id: "0"
       bus: ide
       type: LUKS
```
#### 付与経由での許可の要求

ETSI API は、VNF インスタンスリソースのライフサイクル管理操作を完了するために NFVO からの許可を要求し、事前プロビジョニングされたリソースのリソース ID を取得します。 GrantRequest の例を次に示します。

```
{
 "flavourId": "default",
 "instantiationLevelId": "default",
 "isAutomaticInvocation": false,
 "operation": "INSTANTIATE",
 "vnfInstanceId": "e426a94e-7963-430c-96ee-778dde5bd021",
 "vnfLc mOpOccId": "06fe989b-7b0b-40dc-afb3-de26c18651ae",
 "vnfdId": "6940B47B-B0D0-48CB-8920-86BC23F91B16",
 "addResources":
  \sqrt{2}{
     "id": "res-1abb1609-a1f3-418a- a7a0-2692a5e53311",
     "resourceTemplateId": "vdu1",
     "type": "COMPUTE",
     "vduId": "vdu1"
   },
   {
     "id": "res-c5ece35c-89e3-4d29-b594-ee9f6591f061",
     "resourceTemplateI d": "node_1_nic0",
     "type": "LINKPORT",
     "vduId": "vdu1"
   },
    {
     "id": "res-e88d8461-5f5a-4dba-af14-def82ce894e5",
     "resourceTemplateId": "automation_net",
```

```
"type": "VL"
   }
  ],
   links":
  {
    "vnfInstance":
    {
     "href": "https://172.16
.255.8:8251/vnflcm/v2/vnf_instances/14924fca-fb10-45da-bcf5-59c581d675d8"
   },
    "vnfLcmOpOcc":
    {
     "href":
"https://172.16.255.8:8251/vnflcm/v2/vnf_lcm_op_occs/457736f0-c877-4e07-8055-39dd406c616b"
   }
 }
}
返された対応する付与は、次のようになります。
{
    "id": "grant-0b7d3420-e6ee-4037-b116-18808dea4e2a",
    "vnfInstanceId": "14924fca-fb10-45da-bcf5-59c581d675d8",
    "vnfLcmOpOccId": "457736f0-c877-4e07-8055-39dd406c616b",
    "addResources": [
        {
            "resourceDefinitionId": "res-1abb1609-a1f3-418a-a7a0-2692a5e53311",
            "vimConnectionId": "esc-005e4412-e056-43a9-8bc0-d6699c968a3c"
        },
        {
            "resourceDefinitionId": "res-c5ece35c-89e3-4d29-b594-ee9f6591f061",
            "vimConnectionId": "esc-005e4412-e056-43a9-8bc0-d6699c968a3c"
        },
        {
            "resourceDefinitionId": "res-e88d8461-5f5a-4dba-af14-def82ce894e5",
            "vimConnectionId": "esc-005e4412-e056-43a9-8bc0-d6699c968a3c"
        }
    ],
    "vimAssets": {
        "computeResourceFlavours": [
            {
                "vimConnectionId": "esc-005e4412-e056-43a9-8bc0-d6699c968a3c",
                "vimFlavourId": "Automation-Cirros-Flavor",
                "vnfdVirtualComputeDescId": "vdu1"
            }
        ],
        "softwareImages": [
            {
                "vimConnectionId": "esc-005e4412-e056-43a9-8bc0-d6699c968a3c",
                "vimSoftwareImageId": "Automation-Cirros-DHCP-2-IF",
                "vnfdSoftwareImageId": "vdu1"
            }
       ]
    },
    "vimConnections": {
    "default openstack vim": {
            _ .<br>"vimId": "default openstack_vim",
            "vimType": "OPENSTACK",
            "accessInfo": {
                "vim_project": "admin"
            }
        }
    },
    "zones": [
```

```
{
           "id": "zone-c9f79460-7a23-43e4-bb6d-0683e2cdb3d4",
            "vimConnectionId": "default_openstack_vim",
            "zoneId": "default"
        },
        {
            "id": "zone-4039855e-a2cb-48f8-996d-b328cdf9889a",
            "vimConnectionId": "default_openstack_vim",
            "zoneId": "nova"
        }
   ],
    "_links": {
        "self": {
            "href":
"http://localhost:8280/grant/v1/grants/grant-0b7d3420-e6ee-4037-b116-18808dea4e2a"
        },
        "vnfInstance": {
            "href": "https://172.16
.255.8:8251/vnflcm/v1/vnf_instances/14924fca-fb10-45da-bcf5-59c581d675d8"
       },
        "vnfLcmOpOcc": {
            "href":
"https://172.16.255.8:8251/vnflcm/v1/vnf_lcm_op_occs/457736f0-c877-4e07-8055-39dd406c616b"
        }
    }
}
```
付与要求は、要求されたすべてのリソースが付与されている場合にのみ受け入れられます。そ うでない場合、付与は拒否されます。

### 仮想ネットワーク機能のクエリ

VNF のクエリは、VNF インスタンスの状態には影響を与えません。この操作は、既知のすべ ての VNF インスタンス、または特定の VNF インスタンスについて ESC にクエリするだけで す。

```
メソッドタイプ:
```
GET

VNFM エンドポイント:

/vnf\_instances/vnf\_instances/{vnfInstanceId}

```
HTTP 要求ヘッダー:
```
Content-Type: application/json

```
要求ペイロード:
```
not applicable.

応答ヘッダー:

< HTTP/1.1 200 HTTP/1.1 200 < X-Content-Type-Options: nosniff X-Content-Type-Options: nosniff < X-XSS-Protection: 1; mode=block X-XSS-Protection: 1; mode=block

```
< Cache-Control: no-cache, no-store, max-age=0, must-revalidate
Cache-Control: no-cache, no-store, max-age=0, must-revalidate
< Pragma: no-cache
Pragma: no-cache
< Expires: 0
Expires: 0
< X-Frame-Options: DENY
X-Frame-Options: DENY
< Strict-Transport-Security: max-age=31536000 ; includeSubDomains
Strict-Transport-Security: max-age=31536000 ; includeSubDomains
< X-Application-Context: application:8250
X-Application-Context: application:8250
< Accept-Ranges: none
Accept-Ranges: none
< ETag: "2"
ETag: "2"
< Content-Type: application/json;charset=UTF-8
Content-Type: application/json;charset=UTF-8
< Transfer-Encoding: chunked
Transfer-Encoding: chunked
< Date: Thu, 04 Jan 2018 12:25:32 GMT
Date: Thu, 04 Jan 2018 12:25:32 GMT
```
1 つの VNF インスタンスの応答本文(ETSI データ構造:VnfInstance)

```
(注)
```
ETag 応答ヘッダーは、1 つの VNF クエリ (VNF インスタンス ID が指定されたクエリ)に対 してのみ返されます。ETag 値は、後続の VNF 変更操作中に条件付きで使用されます。

```
{
  "_links": {
    "instantiate": {
      "href":
"http://localhost:8250/vnflcm/v2/vnf_instances/14924fca-fb10-45da-bcf5-59c581d675d8/instantiate"
    },
```

```
"self": {
     "href":
"http://localhost:8250/vnflcm/v2/vnf_instances/14924fca-fb10-45da-bcf5-59c581d675d8"
   }
 },
 "id": "14924fca-fb10-45da-bcf5-59c581d675d8",
 "instantiationState": "NOT_INSTANTIATED",
 "onboardedVnfPkgInfoId": "vnfpkg-bb5601ef-cae8-4141-ba4f-e96b6cad0f74",
 "vnfInstanceName": "Test-VNf-Instance",
 "vnfProductName": "vnfd-1VDU",
 "vnfProvider": "Cisco",
 "vnfSoftwareVersion": "1.1",
 "vnfdId": "vnfd-88c6a03e-019f-4525-ae63-de58ee89db74",
 "vnfdVersion": "2.1"
}
```
VNFのクエリ操作の出力は、VNFのインスタンス化された状態を示します。*InstantiatedVnfInfo* 要素は、すべての VNF の VIM リソース情報を示します。

```
次に例を示します。
```

```
{
 "instantiatedVnfInfo": {
   "extCpInfo": [
```
{

```
"cpProtocolInfo": [
      {
         "ipOverEthernet": {
           "ipAddresses": [
             {
               "addresses": [
                 "172.16.235.19"
               \frac{1}{2},
               "isDynamic": false,
               "type": "IPV4"
             }
          ],
           "macAddress": "fa:16:3e:4b:f8:03"
         },
         "layerProtocol": "IP_OVER_ETHERNET"
      }
     ],
     "cpdId": "anECP",
    "id": "extCp-4143f7d4-f581-45fc-a730-568435dfdb4f"
  }
],
"extManagedVirtualLinkInfo": [
  {
    "id": "net-d39bc4de-285c-4056-8113-24eccf821ebc",
    "networkResource": {
      "resourceId": "my-network",
      "vimConnectionId": "esc-b616e5be-58ce-4cfc-8eee-e18783c5ae5d"
    },
    "vnfLinkPorts": [
      {
         "cpInstanceId": "vnfcCp-9b24c9e0-1b28-4aba-a9df-9bfc786bfaed",
         "cpInstanceType": "EXT_CP"
         "id": "vnfLP-9b24c9e0-1b28-4aba-a9df-9bfc786bfaed",
         "resourceHandle": {
          "resourceId": "926b7748-61d9-4295-b9ff-77fceb05589a",
           "vimConnectionId": "esc-b616e5be-58ce-4cfc-8eee-e18783c5ae5d"
        }
      }
    \frac{1}{2}"vnfVirtualLinkDescId": "my-network"
  }
],
"extVirtualLinkInfo": {
  "id": "extLP-4143f7d4-f581-45fc-a730-568435dfdb4f",
  "resourceHandle": {
       "resourceId": "d6a4c231-e77c-4d1f-a6e2-d3f463c4ff72"
  },
  "extLinkPorts": {
       "id": "extLP-4143f7d4-f581-45fc-a730-568435dfdb4f",
       "resourceHandle": {
             "resourceId": "d6a4c231-e77c-4d1f-a6e2-d3f463c4ff72 "
       }
  },
  "currentVnfExtCpData": [
       {
             "cpdId": "extCp-4143f7d4-f581-45fc-a730-568435dfdb4f",
             "cpConfig": {
                  "vm1_nic0": {
                  "linkPortId": "extLP-4143f7d4-f581-45fc-a730-568435dfdb4f"
                  }
             }
       }
 ]
```
}

```
"id": "extVL-b9bd55a9-4bd9-4ad8-bf67-ba1e7b82aca6",
      "resourceHandle": {
      "resourceId": "anECP",
      "vimConnectionId": "esc-b616e5be-58ce-4cfc-8eee-e18783c5ae5d"
    }
 }
],
"flavourId": "bronze",
"scaleStatus": [
 {
    "aspectId": "default_scaling_aspect",
    "scaleLevel": 1
 }
\frac{1}{2},
"vnfState": "STARTED",
"vnfcResourceInfo": [
  {
    "computeResource": {
      "resourceId": "a21f0b15-ec4b-4968-adce-1ccfad118caa",
      "vimConnectionId": "default_openstack_vim"
    },
    "id": "res-89a669bb-fef4-4099-b9fe-c8d2e465541b",
    "vduId": "vdu_node_1",
    "vnfcCpInfo": [
      {
        "cpProtocolInfo": [
          {
            "ipOverEthernet": {
               "ipAddresses": [
                {
                   "addresses": [
                     "172.16.235.19"
                   \overline{\phantom{a}}"isDynamic": false,
                   "type": "IPV4"
                }
               \frac{1}{2}"macAddress": "fa:16:3e:4b:f8:03"
            },
             "layerProtocol": "IP_OVER_ETHERNET"
          }
        \frac{1}{2},
        "cpdId": "node_1_nic0",
        "id": "vnfcCp-c09d5cf2-8727-400e-8845-c4d5cb479db8",
        "vnfExtCpId": "extCp-4143f7d4-f581-45fc-a730-568435dfdb4f"
      },
      {
        "cpProtocolInfo": [
          {
             "ipOverEthernet": {
               "ipAddresses": [
                 {
                   "addresses": [
                     "172.16.235.16"
                   ],
                   "isDynamic": false,
                   "type": "IPV4"
                }
               ],
               "macAddress": "fa:16:3e:94:b3:91"
             },
             "layerProtocol": "IP_OVER_ETHERNET"
```

```
}
            ],
            "cpdId": "node_1_nic1",
            "id": "vnfcCp-9b24c9e0-1b28-4aba-a9df-9bfc786bfaed"
          }
       ]
     }
   ]
 }
}
```
#### **VNF** クエリの属性の選択

属性セレクタを使用して、VNFクエリ応答に表示する属性を選択できます。属性をクエリに含 めるか除外するかをマークできます。たとえば、基数の下限が0である属性 (0..1、0.Nなど) や、必須ではない属性(特定の条件による)など、必要ない属性を除外できます。

クエリで必要な属性のみを選択すると、インターフェイス上で交換され、APIコンシューマア プリケーションによって処理されるデータ量が減少します。

次の表に、GET 要求の属性を選択するための URI クエリパラメータを示します。

#### 表 **<sup>1</sup> : GET** 要求の属性の選択

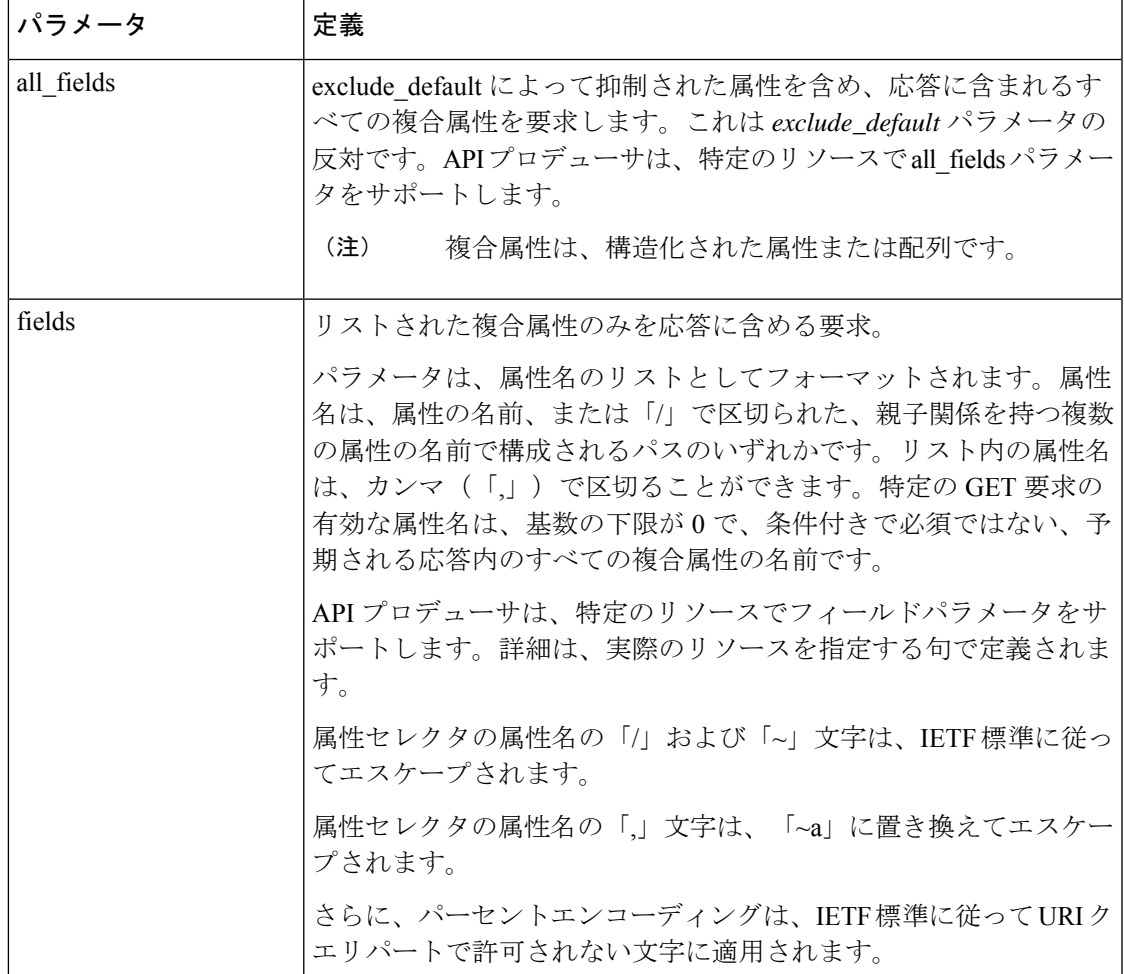

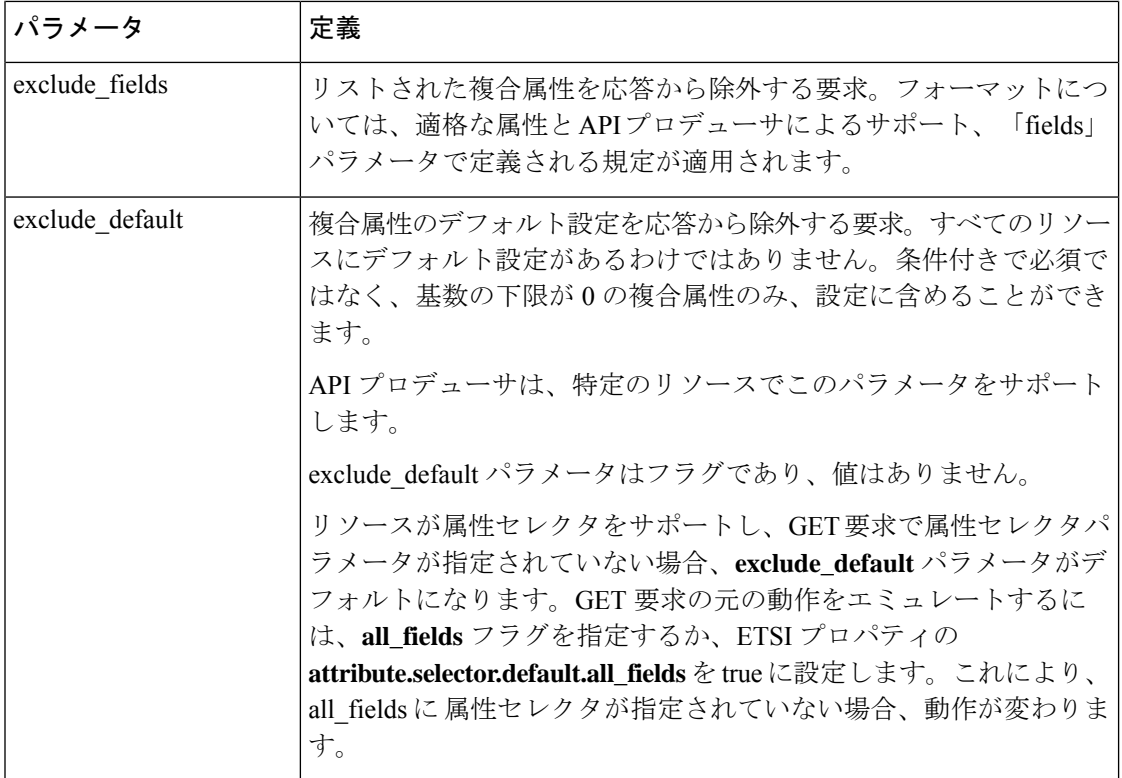

GET 応答は、GET 要求のパラメータの組み合わせを検証します。表は、有効なパラメータの 組み合わせの定義です。

#### 表 **2 : Get** 応答のパラメータの組み合わせ

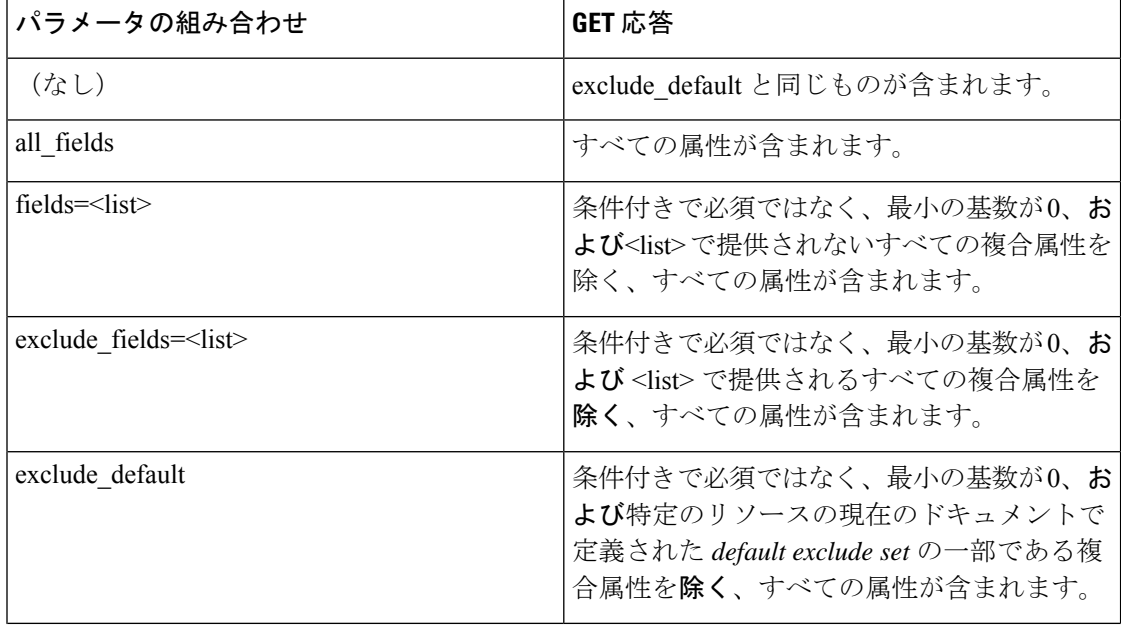

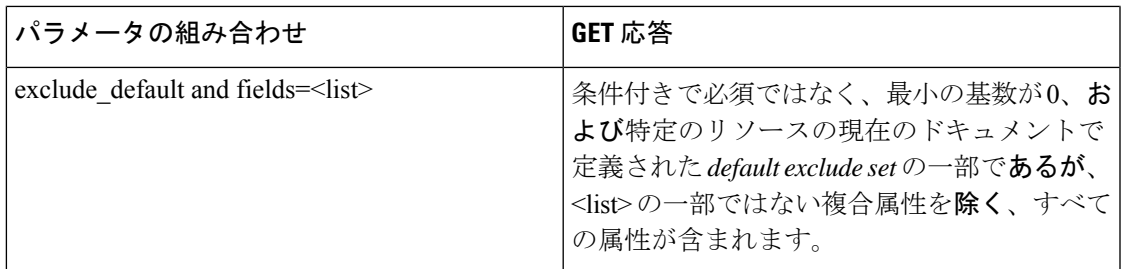

VNF インスタンス、VNF LCM 操作オカレンス、PM ジョブなどのリソースに対する GET 要求 は、属性の選択をサポートします。

表 **3 :** 属性の選択をサポートするリソース

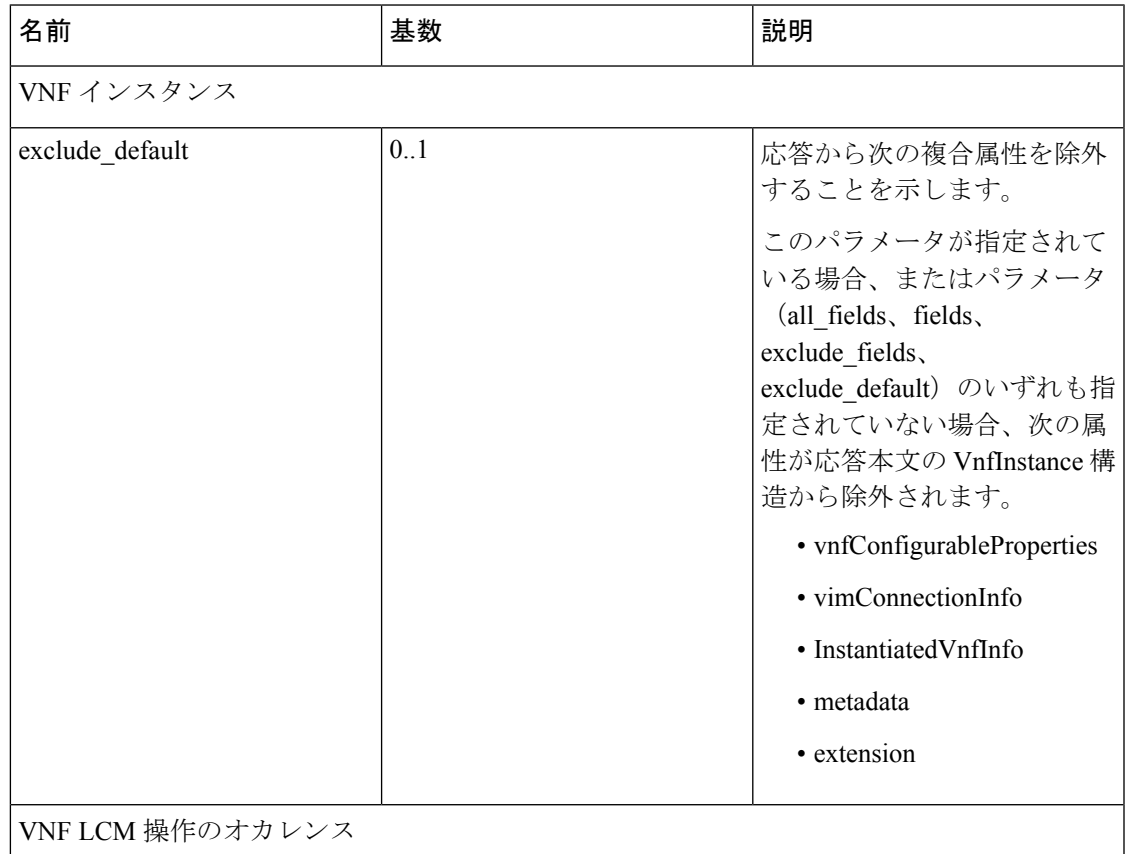

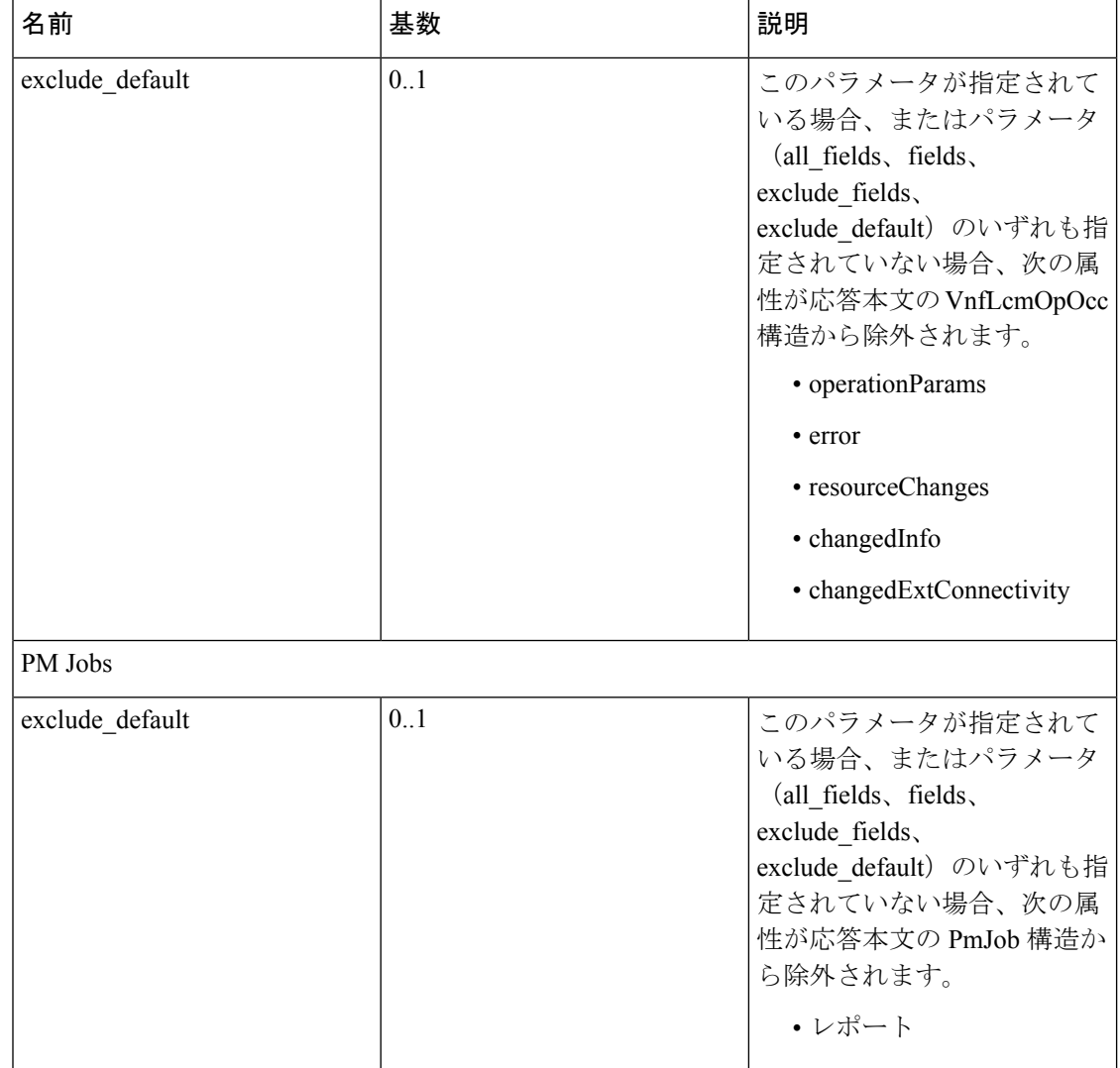

VNF ライフサイクル操作の詳細については、VNF ライフサイクル操作 (2ページ)を参照し てください。

### 仮想ネットワーク機能の変更

VNF ライフサイクル変更操作を使用して、NOT\_INSTANTIATED 状態の VNF インスタンスの プロパティを変更または更新できます。ESC は 1 つの VNF インスタンスを変更するため、 NFVO からの PATCH 要求を受信します。

保存されたデータに対して入力ペイロードからJSONマージアルゴリズムが適用され、VNFイ ンスタンスが変更されます。

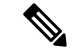

VNF変更操作によりプロパティのみが更新され、VNFの機能は更新されません。変更操作は、 NOT\_INSTANTIATED の VNF インスタンスリソースでのみ有効です。 (注)

既存の VNF インスタンスの次のプロパティを変更できます。

- vnfInstanceName
- vnfInstanceDescription
- onboardedVnfPkgInfoId (null 値は不可)
- vnfConfigurableProperties
- metadata
- extensions
- vimConnectionInfo

メソッドタイプ

PATCH

```
VNFM エンドポイント
```
/vnf\_instances/{vnfInstanceId}

HTTP 要求ヘッダー

```
Content-Type: application/merge-patch+json
If-Match: ETag value
```
 $\mathscr{D}$ 

{

ETag(指定されている場合)は、VNF インスタンスリソースに保存されている ETag 値に対し て検証されます。値が一致しない場合、変更要求は拒否されます。 (注)

要求ペイロード (ETSIデータ構造:VnfInfoModifications)

```
"vnfInstanceName": "My NEW VNF Instance Name",
"vnfInstanceDescription": "My NEW VNF Instance Description",
   "vnfConfigurableProperties": {
    "isAutoscaleEnabled": "true"
},
"metadata": {
    "serialRange": "ab123-cc331",
    "manufacturer": "Cisco"
},
"extensions": {
    "testAccess": "false",
    "ipv6Interface": "false"
},
"vimConnectionInfo": {
  "default openstack vim": {
        "vimType": "openstack",
        "interfaceInfo": {
            "uri": "http://172.16.14.27:35357/v3"
```

```
},
             "accessInfo": {
                 "domainName": "default",
                 "projectName": "admin",
                 "userName": "default"
             }
        }
    }
}
```
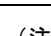

NFVO からの 付与応答は、*SOL002* ペイロードの代わりに vimConnectionInfo を提供します。 *SOL002* 要求には、vnfcInfoModifications などのより細かい VNFC レベルで VNF リソースに影 響を与える属性が含まれています。詳細については、*ETSI Web* サイトの *SOL002* を参照してく ださい。 (注)

応答ヘッダー:

not applicable.

応答本文:

not applicable.

PATCH 操作が完了すると、VNF インスタンスが変更され、通知を通じて詳細が NFVO に送信 されます。

### 仮想ネットワーク機能の操作

操作ライフサイクル管理操作を使用して、VNFインスタンスを開始または停止できます。VNF インスタンスは、猶予を与えて、または強制的に停止できます。

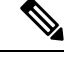

(注) OpenStack API は強制停止のみをサポートします。

VNF インスタンスを開始または停止するには、*changeStateTo* フィールドの要求ペイロードに 値 STARTED または STOPPED が含まれている必要があります。

この操作には、NFVO(双方向付与フロー)からの権限も必要です。詳細については、「付与 フローの要求」を参照してください。

メソッドタイプ:

POST

VNFM エンドポイント:

/vnf\_instances/{vnfInstanceId}/operate

HTTP 要求ヘッダー:

Content-Type:application/json

応答ヘッダー:

```
HTTP/1.1 202
X-Content-Type-Options: nosniff
X-XSS-Protection: 1; mode=block
Cache-Control: no-cache, no-store, max-age=0, must-revalidate
Pragma: no-cache
Expires: 0
X-Frame-Options: TEST
Strict-Transport-Security: max-age=31536000 ; includeSubDomains
X-Application-Context: application:8250
Accept-Ranges: none
Location:
http://localhost:8250/vnflcm/v2/vnf_lcm_op_occs/e775aad5-8683-4450-b260-43656b6b13e9
Content-Length: 0
Date: Thu, 04 Jan 2018 12:40:27 GMT
```
応答本文:

not applicable.

### 仮想ネットワーク機能リソース **ID** の削除

VNF操作を削除すると、VNFインスタンス用に予約されたVIMリソースが解放され、VNFイ ンスタンスIDも削除されます。削除すると、VNFインスタンスIDは使用できなくなります。 そのため、この ID を使用したライフサイクル管理操作はできなくなります。

メソッドタイプ:

DELETE

VNFM エンドポイント:

/vnf\_instances/{vnfInstanceId}

```
HTTP 要求ヘッダー:
```
Content-Type:application/json

要求ペイロード:

not applicable.

応答ヘッダー:

```
HTTP/1.1 204
X-Content-Type-Options: nosniff
X-XSS-Protection: 1; mode=block
Cache-Control: no-cache, no-store, max-age=0, must-revalidate
Pragma: no-cache
Expires: 0
X-Frame-Options: TEST
Strict-Transport-Security: max-age=31536000 ; includeSubDomains
X-Application-Context: application:8250
Accept-Ranges: none
Date: Thu, 04 Jan 2018 12:48:59 GMT
```
応答本文:

not applicable.

### **VNF** パッケージの変更

VNFパッケージ操作を変更すると、インスタンスがモデル化された不変のパッケージを新しい パッケージに変更できます。この操作には、ソフトウェアのアップグレードや元のパッケージ の不具合の修正などのケースがあります。許容されるアップグレードまたはダウングレードを 説明するために定義されたポリシーに従って、変更を検証します。

```
(注)
      ESC 5.8 は、この API の実行の一部として要求または許可で提供されるソフトウェアイメージ
      の変更のみをサポートします。
  メソッドタイプ:
  POST
  VNFM エンドポイント:
  /vnf_instances/{vnfInstanceId}/change_vnfpkg
  HTTP 要求ヘッダー:
  Content-Type:application/json
  要求ペイロード:
  {
      "vnfdId": "CE2F2413-5723-4661-8EC0-6A8FD7562892",
      "extVirtualLinks": [{}],
      "extManagedVirtualLinks": "[{}]",
      "vimConnectionInfo": {[
         {
             "id": "vci1",
             "vimType": "OPENSTACK_V3",
             "interfaceInfo": {
                 "uri": "http://10.51.14.27:35357/v3"
             },
             "accessInfo": {
                 "domainName": "default",
                 "projectName": "admin",
                 "userName": "default"
             }
         }
      ]},
      "vnfConfigurableProperties": {},
      "additionalParams": {
        "SOFTWARE_IMAGE": "NEW_IMAGE_NAME"
      },
      "extensions": {}
  }
```
応答ヘッダー:

```
HTTP/1.1 202
X-Content-Type-Options: nosniff
X-XSS-Protection: 1; mode=block
Cache-Control: no-cache, no-store, max-age=0, must-revalidate
Pragma: no-cache
Expires: 0
X-Frame-Options: TEST
Strict-Transport-Security: max-age=31536000 ; includeSubDomains
```
X-Application-Context: application:8250 Accept-Ranges: none Date: Thu, 04 Jan 2018 12:48:59 GMT

応答本文:

適用なし

I

翻訳について

このドキュメントは、米国シスコ発行ドキュメントの参考和訳です。リンク情報につきましては 、日本語版掲載時点で、英語版にアップデートがあり、リンク先のページが移動/変更されている 場合がありますことをご了承ください。あくまでも参考和訳となりますので、正式な内容につい ては米国サイトのドキュメントを参照ください。